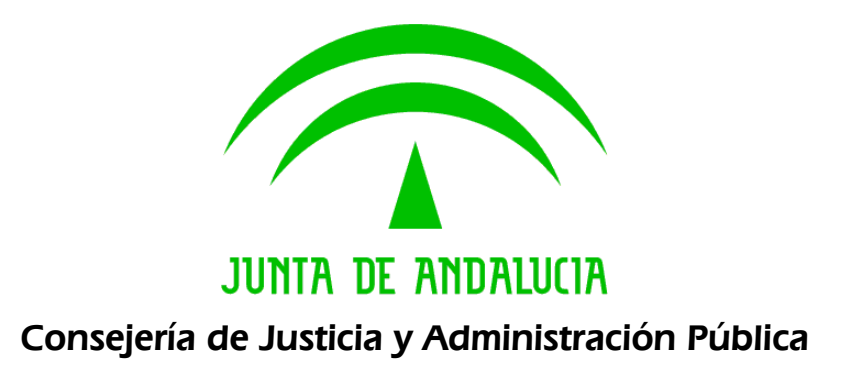

## Documento de versionado del sistema @rchivA V1.11.04

Versión: 1 Fecha: 19/06/2008

Queda prohibido cualquier tipo de explotación y, en particular, la reproducción, distribución, comunicación pública y/o transformación, total o parcial, por cualquier medio, de este documento sin el previo consentimiento expreso y por escrito de la Junta de Andalucía.

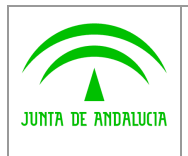

Documento de versionado del sistema @rchivA V1.11.04Análisis Orientado a Objetos

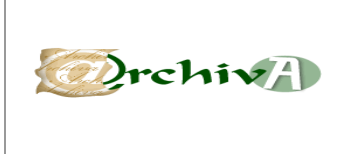

## ÍNDICE

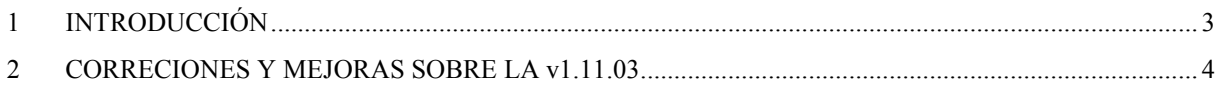

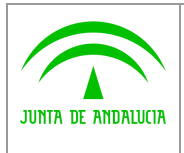

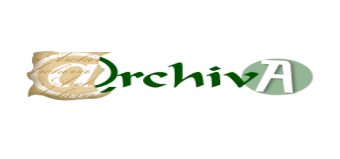

## 1 INTRODUCCIÓN

Este documento acompaña a la versión 1.11.04 del Sistema de Gestión de Archivos de la Junta de Andalucía @rchivA, y en él se recogen todas las incidencias corregidas y modificaciones realizadas sobre la versión v1.11.03.

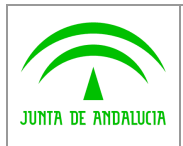

Documento de versionado del sistema @rchivA V1.11.04Análisis Orientado a Objetos

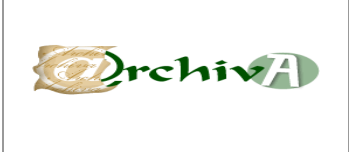

## 2 CORRECIONES Y MEJORAS SOBRE LA v1.11.03

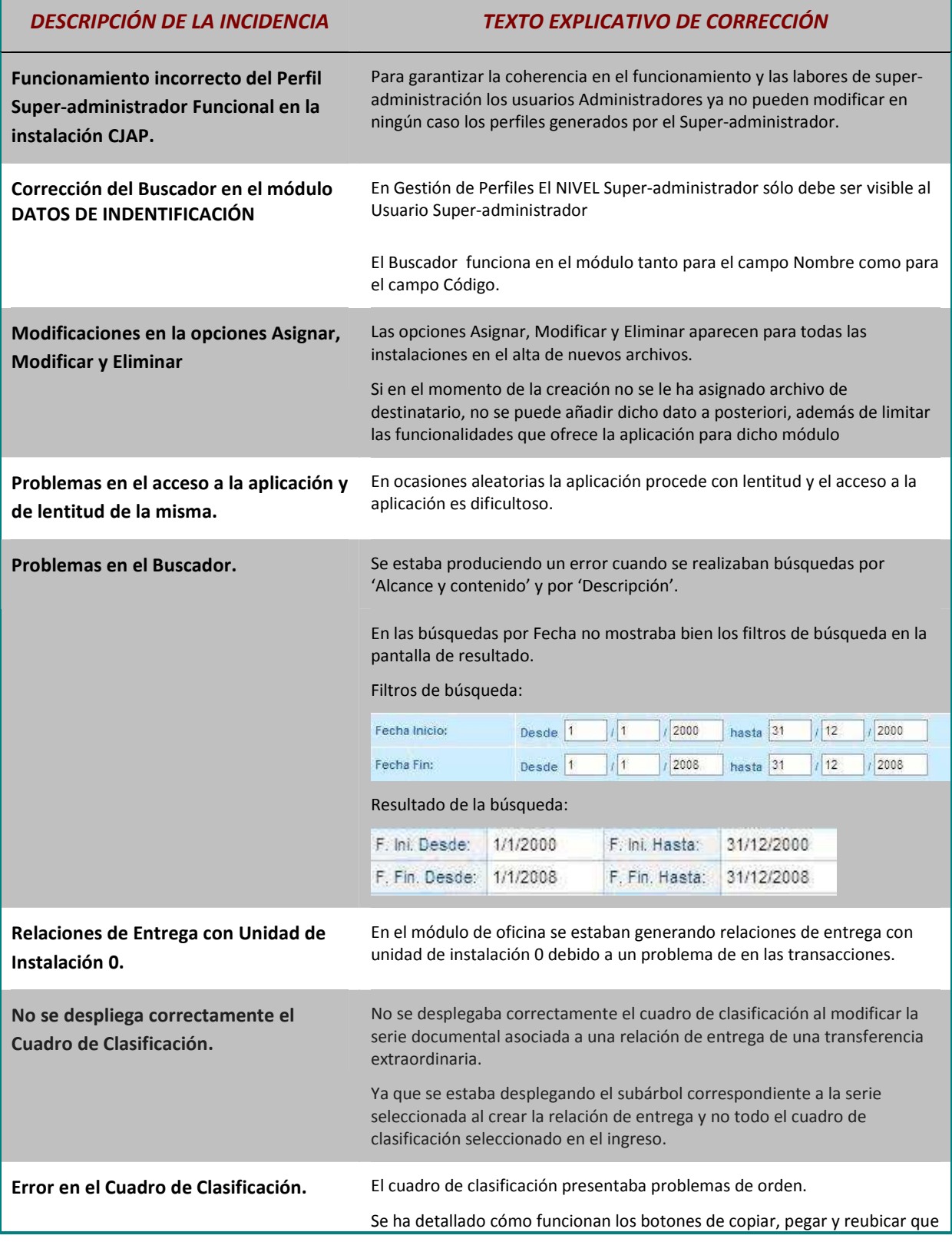

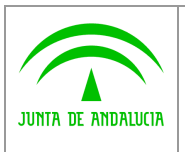

Consejería de Justicia y Administración Pública

Documento de versionado del sistema @rchivA V1.11.04Análisis Orientado a Objetos

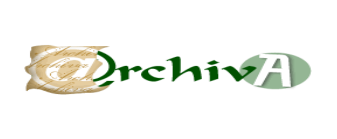

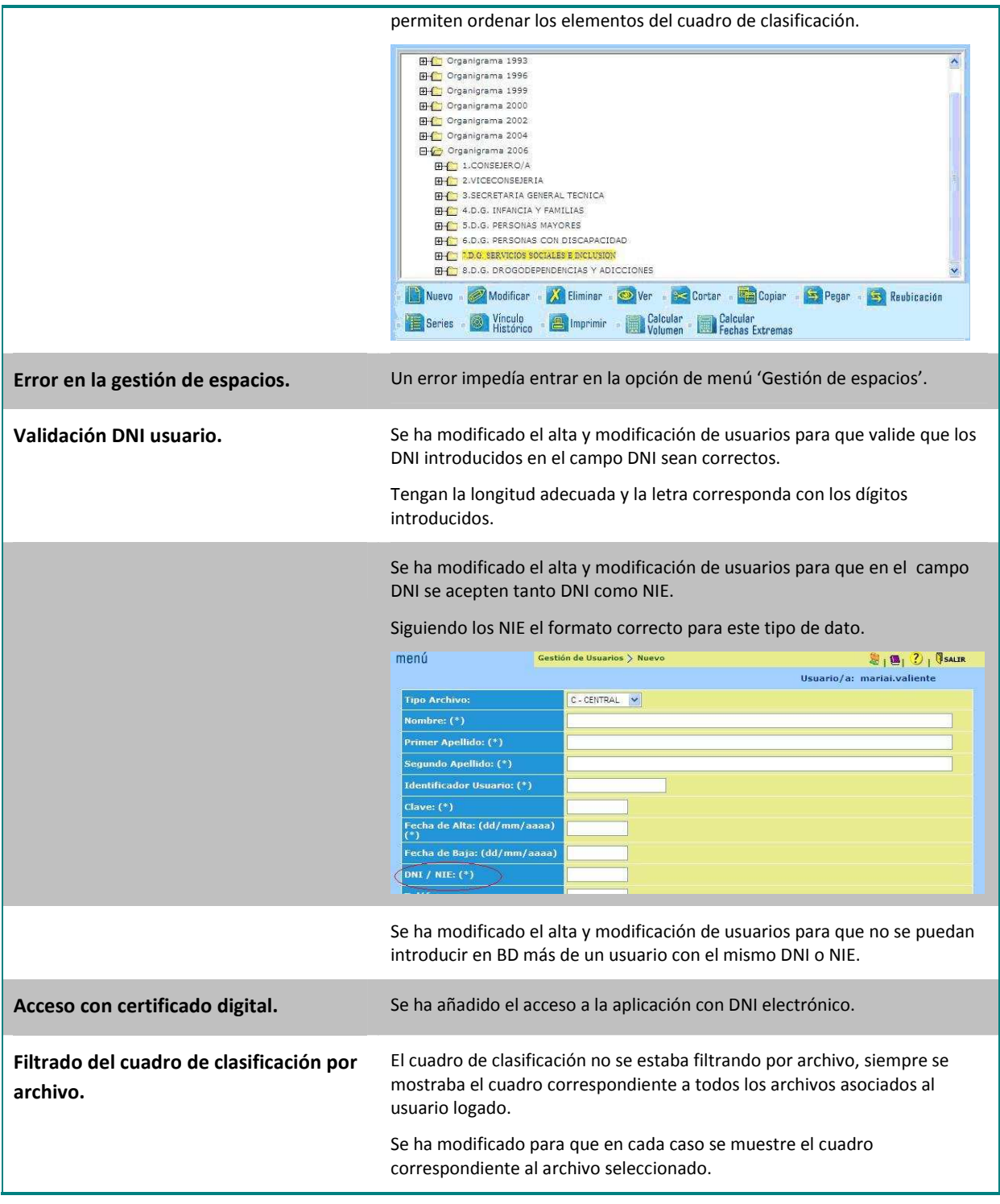